## Adobe Photoshop Cs3 Portable Free Download For Windows 10 ((TOP))

Installing and cracking Adobe Photoshop is fairly easy. First, you need to visit the Adobe website and download the software for your current version. You want to download the latest version of the Adobe Photoshop software so that you have all of the latest features and updates for your software. After you have downloaded the software, open it and follow the on-screen instructions. Once the installation is complete, you need to locate the patch file. To crack Adobe Photoshop, you must first locate an Adobe Photoshop patch file. This means that you have to find a file with the extension.exe. Once you have the crack file, you simply need to double-click on it and follow the on-screen instructions. Once the patch is complete, you will have a fully functional version of the software.

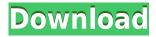

As a new user, I have to admit that the previous versions are pricey, but you get so much more included. I read the forums and there is a huge community in developing and sharing workflows. The smart tools has been revolutionary. It allows Photoshop users to create custom workflows, even with third-party plug-ins. The story I just read is meant to be a preview of what you can expect from Lightroom 5, but the reality is that it offers so much more. Especially Scriblight 5 and the new features that you will see when you start the demo. Lightroom 5 is like a breath of fresh air after you have been stuck in the old software for so long. It is a huge improvement! Unfortunately, there are some rough edges that you might still be working with. The features that you won't see when you start the demo, but that will come with time (like the offline catalog). These rough edges are all the things that still need to be improved: A) The iCloud integration. Almost everything that you do in Lightroom 5.0 is stored in the cloud, but there is no direct way to display these files. And there is no meaningful convert to external viewer. D) These rough edges are very noticeable when you're using the dock at the bottom. If the window is still opened during the demo, it will pop up in the background. Otherwise the windows will be closed automatically. A) Thanks to some improvements in the development of the "app", one can see the history of edits, thanks to the "undo" button that you see in Lightroom 5. Some reviewers have also recently found out that the "smart previews" allow you to open.cr2 files directly (no need to convert them with Photoshop first).

## Photoshop 2022 (Version 23.2) Download Free Registration Code License Code & Keygen 2023

Adobe Photoshop is available for Windows and Mac operating systems. The software requires a minimum of 64MB video memory, 500MB free disk space, and internet access to download Adobe Creative Cloud if you don't already have it installed on your machine. Photographers may choose an unlimited license as an alternative to the Creative Cloud membership option. The download size of Adobe Photoshop is approximately 600MB (or larger depending on the version). The speed of Photoshop downloads will vary depending on the speed of your internet connection and available disk space. We will endeavor to deliver high quality downloads as quickly as possible. We recommend connecting to a high-speed wi-fi network before downloading and using any software that is to be used on mobile devices. The standalone version of Adobe Photoshop can be used on any mobile device if desired. As you shutter images away and identify opportunities for editing, one thing is becoming apparent: smartphones do not do justice to the range and beauty of light photography. Whether you're a hobbyist, a fine art photographer, or a professional in the landscape and architectural fields, Photoshop Camera is here to help you harness the photographic potential of smartphones and streamline your workflow. Now, more than ever, you have a unique opportunity to create high-quality images. The Time Clock tool can be used to quickly delete the time recorded in a current layer in Adobe Photoshop or keep it open. Use the Total button to display a document size, or the Arrange by Size option and click the Custom Size button. The Search tool in Photoshop enables you find a specific clip and use it as a reference in making design changes. e3d0a04c9c

## Download Photoshop 2022 (Version 23.2)Torrent Free Registration Code [Mac/Win] x32/64 2023

Photoshop also introduces new, redesigned panels to quickly view, access and organize data. While editing images, users can navigate the workspace with a minimized All panel, stack two panels side by side or expand Common Tasks into a third column when needed, all within existing panels. Photoshop also provides new panel layouts for working with Images and Layers, such as a split panel for the pastel tool. Users can now quickly access the All panel by opening the Edit icon in the Layers panel or right-click and selecting Edit All. Users can also access the Layers panel by right-clicking within the image to open the panel, or by choosing Panel > Layers Panel. In Photoshop, users can share a single image in different ways for different effects via Facebook Stories, Pinterest and other social media channels. Now, users can easily share on social media sites so that any edits are appropriately formatted for the photo-sharing websites. Photoshop is one of the most powerful image editing tools integral to creating compelling content online, on mobile devices and on professional prints. With the advances in computer processing and graphics capabilities, professionals can now edit images—including creating entire compositions—not only on computers but also more broadly and seamlessly across devices. Adobe Sensei's advancements open new doors for users with AI-powered image optimization and a more natural interface, now in Photoshop. With the Edit In panel, users can make changes, such as adjust the color and brightness of an image, without losing time in Preview Viewports. For consumers seeking to share their work on a variety of platforms, integration with Facebook, Pinterest, Twitter and Instagram is also now easier. For example, users can resize a photo or drag a comment from Photoshop into Facebook and it's automatically posted there.

adobe photoshop cs6 2021 free download for windows 10 anurag 10 in photoshop cs3 download free anurag 10 in photoshop cs3 download crack anurag 10 in photoshop cs3 download how to use anurag 10 in photoshop cs3 download anurag 10 in photoshop cs3 download windows 10 anurag 10 in photoshop cs3 download crack windows 10 how to download free version of photoshop how to download free adobe photoshop cs5 how to download free full version of adobe photoshop

Brush and Gradient tools in Adobe Illustrator and Photoshop have been refreshed with new tool behavior. In addition to more natural behavior when you're using these tools, the new tools have been redesigned so that you see more of the image when you work with a fill or stroke. The power and performance of Photoshop come from a combination of an industry leading UI framework, custom hardware accelerators, and memory management. By shipping a true graphics API, we've been able to parallelize many of the processing tasks in Photoshop's core UI framework - such as filters, effects, and rendering - including all the image processing in Photoshop. This has also freed up memory by reducing the amount of shared memory allocated for layers and filters. In fact, shared memory usage has been around 2GB in the past. This is great performance-wise, but it is not scalable for future needs. With the new GPU API that was announced today, we can now power Photoshop with GPU-based cores and make it faster than ever before. And we're continuing to invest in making this API a first choice, by making it the default for future updates as they come out. This new GPU API is just one example of the many areas where we are working to accelerate and optimize Photoshop. We've also extended our partnership with OpenCL and AI by complementing

OpenCL with our native GPU APIs in both MacOS and Windows, and making it easier to use AI standards throughout. We are also working to experiment with both AI and OpenCL in the new iOS and macOS, and in future releases.

The one-stop slider tool from Adobe Sensei is not a Photoshop invention. Instead, it is an AI-driven tool that understands a photograph and precisely identifies the differences in pixels. In future, we may even create models that teach us like the AI-powered Pixel Demystifier might extrapolate details from a horizon line in a photograph and turn it into a recognizable building. The defaults might not always work, but the tool is based on a template-matching algorithm that is far from the Levenshtein Edit Distance. Adobe Assistant empowers users to collaborate on creative projects quickly and easily. Adobe announced Smart Objects, a new way to leverage AI for the creation and sharing of content protected by an access license, without the need for special knowledge. Adobe Form Fill will help reduce the time and steps needed to fill out customer contact forms. The product focused on post-production professionals and small business customers will be the first to use Adobe Industrial, a new typeface designed specifically for the needs of engineers, scientists, architects, industrial designers, and filmmakers. Finally, Photoshop CC 2021 will include six new brushes for tracing along parallel and perpendicular lines. From a customer point of view, something that Adobe is currently doing is enabling customers to edit content in a browser. This new feature of Photoshop enables the customers to continue editing their content from their desktop or laptop without having to migrate content back and forth, according to Adobe.

https://soundcloud.com/tsinsidvieva1976/product-code-and-serial-number-for-plsql-developer-x64 https://soundcloud.com/lhwarindodolj/history-of-subcontinent-from-712-to-1857-pdf-download https://soundcloud.com/ltifanorita/007-james-bond-collection-1080p-bd25-torrents https://soundcloud.com/kolokadehefl/gta-4-setup-2a-bin https://soundcloud.com/nileagoomratt1973/adjustment-program-epson-dx6000 https://soundcloud.com/vadyavayssen/download-f1-2008-pc-game-full-version https://soundcloud.com/amconpafe1975/alcor-au6989-flash https://soundcloud.com/thiapolilang1987/ali-rs232-upgrade-tool-v1-2-0-downloader-full https://soundcloud.com/theijuacosur1979/robomongo-download-for-windows-7-32-bit-iso https://soundcloud.com/quikilpare1972/maps-for-navigation-rns-315-free-download https://soundcloud.com/andreyqhm/iptv-m3u-lista-kanala-file-download https://soundcloud.com/nardosaqasoyy/isarcextract-isdonedll-error-pes-2013

Create and Manage Files from the Web - With Create and Manage Files from the Web, users can migrate, edit, and share their files easily. Files stored on your computer and other services, and can be accessed across both desktop and mobile applications. EQ Mobile - Featuring powerful first-person development, powerful performance and real-time rendering capabilities, EQ Mobile offers a unique mobile gaming experience. Users will be able to visually and practically enjoy the benefits of touch screen input and the stylus. Fireworks - Adobe's award-winning design package, which includes Fireworks and Dreamweaver for web development and migration; Fireworks CS6, CS5, CC and earlier versions of Fireworks; and Dreamweaver, which has been the premiere HTML/XHTML and CSS editor. Photomath by Keynote - Keynote includes a native, interactive presentation creator that is optimized for touch, iOS and macOS. With automatic slide transitions and auto syncing, Keynote is the only Mac solution that makes it easy to bring your ideas to life in an engaging way. Photoshop - Photoshop Active Controllers lets users create and experience augmented reality applications and mobile apps within Photoshop. Now, readers can more easily work in the creative

process of producing images or animations with an easy to understand workflow. Photoshop CC – A single app for all your digital imaging editing needs. With an extensive range of new features like Lumetri Color, Lens Blur Filter and new shape tools, Photoshop CC increases your level of visual expression.

Adobe Photoshop for web makes it easier than ever to create and share web graphics based on the features built into the Adobe web applications. These include innovative features such as Web Font support, built-in vector tools and web-slicing tools for rapid prototyping for web sites and web applications, and the ability to publish web pages in the WYSIWYG character-based web page editor. Possibly one of the most mind-blowing new features from Photoshop for the year ahead is the introduction of Neural Filters. It's actually a new workspace within Photoshop with filters powered by Adobe Sensei. Equipped with simple sliders, you can make magic happen such as changing your subject's expression, age, gaze or pose in the time it takes you to say "AI technology". To access Neural Filters head to Photoshop, and choose Filters > Neural Filters. According to this article, the original name for Photoshop was "WinStadium product 1.0", which was known when it came out as a product for the Microsoft Windows platform, and its first version was released in 1991. Today, Photoshop is a business unit of Adobe, whose headquarters is in San Jose, California, and it runs a number of software brands—Creative Cloud, Creative Suite, Type & Graphics, InDesign, and Acrobat, among others—along with online services. Adobe Photoshop has grown to become the standard in Image Editing. With great tools and features, Adobe Photoshop is the tool of choice for photographers, graphic designers and artists worldwide, and a growing popularity with web designers.